### **collect recode** — Recode dimension levels in a collection

Description Quick start Menu Syntax
Options Remarks and examples Stored results References
Also see

# **Description**

collect recode recodes dimension levels attached to values in the current collection.

### **Quick start**

Recode level lev1 to newlevel and level lev2 to newlevel2 in dimension dim1 collect recode dim1 lev1=newlevel lev2=newlevel2

Same as above, but apply the recoded levels only to values in the collection tagged with dim2[lev3] collect recode dim1 lev1=newlevel lev2=newlevel2, fortags(dim2[lev3])

Recode levels 2.catvar and 3.catvar in dimension dim2
collect recode dim2 2.catvar=catvar2 3.catvar=catvar3

### Menu

Statistics > Summaries, tables, and tests > Tables and collections > Build and style table

# **Syntax**

```
collect recode dim oldlevel = newlevel [oldlevel = newlevel ...]
[, name(cname) fortags(taglist)]
```

where *dim* is the name of a dimension in the collection, *oldlevel* is the name of an existing level in the dimension, and *newlevel* is the name of the level to which *oldlevel* is to be set.

Levels \_r\_ci and \_r\_cri of dimension result are not allowed in *oldlevel*.

# **Options**

Main

name(*cname*) specifies the collection in which to recode the levels of the dimension. If this option is not specified, the change is made in the current collection.

Options

fortags (taglist) specifies conditions for selecting the values to which the recoded levels will be applied. Values with tags in taglist will have their levels recoded.

Within the *taglist*, if tags are joined by #, values having all of these tags are selected; if tags are separated by a space, values with any of these tags are selected.

taglist contains

tagspec

tagspec taglist

tagspec contains

tag

tag#tag[#tag[...]]

tag contains

dimension

dimension [levels]

dimension is a dimension in the collection.

levels are levels of the corresponding dimension.

Levels \_r\_ci and \_r\_cri of dimension result are not allowed in taglist.

Distinguish between [], which are to be typed, and [], which indicate optional arguments.

## Remarks and examples

After collecting results, we occasionally need to recode levels of a dimension to lay out the table that we wish to create. collect recode replaces the existing levels of a dimension with newly specified levels.

To demonstrate, we use data from the Second National Health and Nutrition Examination Survey (NHANES II) (McDowell et al. 1981). With the table command, we create a table with two regression results as well as the means for each dependent variable.

```
. use https://www.stata-press.com/data/r19/nhanes2
```

. quietly table (result colname) (statcmd),

- > command(regress bpsystol age weight)
- > command(regress bpdiast age weight)
- > statistic(mean bpsystol bpdiast) nformat(%6.3f)
- . collect style header statcmd, level(value)
- . collect preview

|                                                                                                    | 1                        | 2                        | 3                 |
|----------------------------------------------------------------------------------------------------|--------------------------|--------------------------|-------------------|
| Mean Systolic blood pressure Diastolic blood pressure Coefficient Age (years) Weight (kg) Intercept | 0.638<br>0.407<br>71.271 | 0.188<br>0.312<br>50.376 | 130.882<br>81.715 |

The statemd dimension is used to identify the columns of the table. The regression results are tagged with statcmd[1] and statcmd[2] for bpsystol and bpdiast, respectively. The means of the dependent variables are tagged with statcmd[3]. We can use collect recode to recode the levels of statcmd so that the mean of each dependent variable has the same level as the corresponding regression results.

- . collect recode statcmd 3 = 1, fortags(var[bpsystol]) (1 items recoded in collection Table) . collect recode statcmd 3 = 2, fortags(var[bpdiast]) (1 items recoded in collection Table)
- . collect preview

|                              | 1               | 2               |
|------------------------------|-----------------|-----------------|
| Mean Systolic blood pressure | 130.882         |                 |
| Diastolic blood pressure     | 130.002         | 81.715          |
| Coefficient Age (years)      | 0.638           | 0.188           |
| Weight (kg)<br>Intercept     | 0.407<br>71.271 | 0.312<br>50.376 |

Because we wanted to recode only statcmd[3] to statcmd[1] for the mean value of bpsystol, we specify fortags(var[bpsystol]), which indicates that the recode will be performed only for values with this tag. Likewise, we recode statcmd[3] to statcmd[2] only for values with the tag var [bpdiast]. This produced a table with only two columns, one for each dependent variable.

Our rows are identified by the result and colname dimensions. Because our means have different levels of colname, they appear on separate rows. We can place them on the same row by recoding the separate bpsystol and bpdiast levels to one level, say, mean.

- . collect recode colname bpsystol = mean (1 items recoded in collection Table) . collect recode colname bpdiast = mean (1 items recoded in collection Table)
- . collect preview

|                     | 1       | 2      |
|---------------------|---------|--------|
| Mean                | 120,000 | 04 745 |
| mean<br>Coefficient | 130.882 | 81.715 |
| Age (years)         | 0.638   | 0.188  |
| Weight (kg)         | 0.407   | 0.312  |
| Intercept           | 71.271  | 50.376 |

Now, we have the values arranged where we would like them in our table. We can clean up the row and column headers of our table by typing

- . collect label levels statcmd 1 "Systolic BP" 2 "Diastolic BP", modify
- . collect style header statcmd, level(label)
- . collect label levels result mean "Mean of dependent variable"
- > \_r\_b "Coefficients", modify
- . collect style header colname[mean], level(hide)

#### . collect preview

|                                         | Systolic BP | Diastolic BP |
|-----------------------------------------|-------------|--------------|
| Mean of dependent variable Coefficients | 130.882     | 81.715       |
| Age (years)                             | 0.638       | 0.188        |
| Weight (kg)                             | 0.407       | 0.312        |
| Intercept                               | 71.271      | 50.376       |

See [TABLES] collect label and [TABLES] collect style header for more information on these commands.

### Stored results

collect recode stores the following in s():

#### Macros

s(collection) name of collection s(dimname) name of dimension s(k\_recoded) number of recoded items

### References

Huber, C. 2021. Customizable tables in Stata 17, part 3: The classic table 1. The Stata Blog: Not Elsewhere Classified. https://blog.stata.com/2021/06/24/customizable-tables-in-stata-17-part-3-the-classic-table-1/.

McDowell, A., A. Engel, J. T. Massey, and K. Maurer. 1981. "Plan and operation of the Second National Health and Nutrition Examination Survey, 1976–1980". In Vital and Health Statistics, ser. 1, no. 15. Hyattsville, MD: National Center for Health Statistics.

## Also see

[TABLES] collect addtags — Add tags to items in a collection

[TABLES] collect remap — Remap tags in a collection

Stata, Stata Press, Mata, NetCourse, and NetCourseNow are registered trademarks of StataCorp LLC. Stata and Stata Press are registered trademarks with the World Intellectual Property Organization of the United Nations. StataNow is a trademark of StataCorp LLC. Other brand and product names are registered trademarks or trademarks of their respective companies. Copyright © 1985–2025 StataCorp LLC, College Station, TX, USA. All rights reserved.

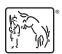

For suggested citations, see the FAQ on citing Stata documentation.